## How to remove grid in autocad 2010 put

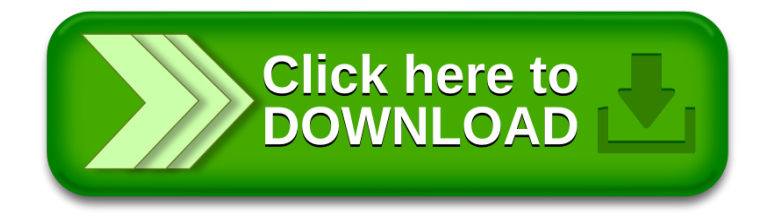